## آموزش نصب قالب

برای نصب قالب کافیست محتوای پوشه Theme-۱ که یک فایل فشرده با نام theme.zip می باشد را ابتدا unzip کرده و سپس محتوای پوشه unzip شده را جهت کد نویسی استفاده و یا در فضای هاست خود آپلود نمایید .

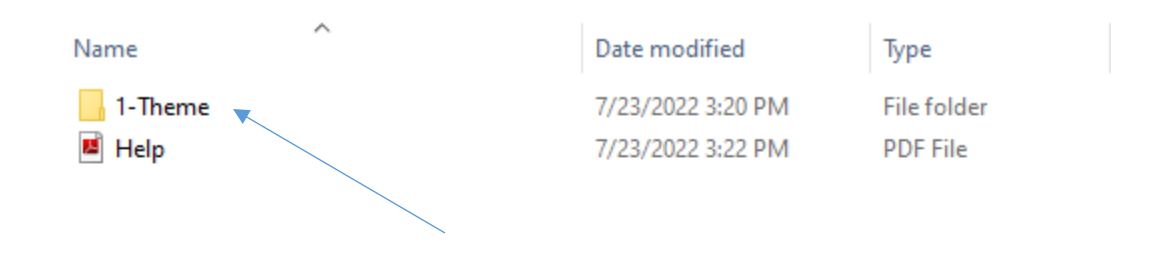